# Week10: Model Training

PRESENTER: JENNA KIM

COURSE: IS597MLC-SP2024

**MARCH 18, 2024** 

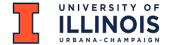

## Outline

- ML workflow review
- Transforming data
- Model training
- Performance evaluation

# Part 1 Machine Learning Workflow Review

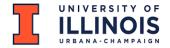

## Simplified ML Steps

Machine Learning focuses on *using data* to *train ML models* so these models can *make predictions*.

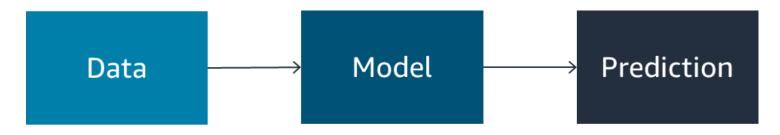

Machine learning flow

Source: Amazon Web Services

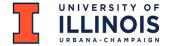

# Machine Learning Workflow

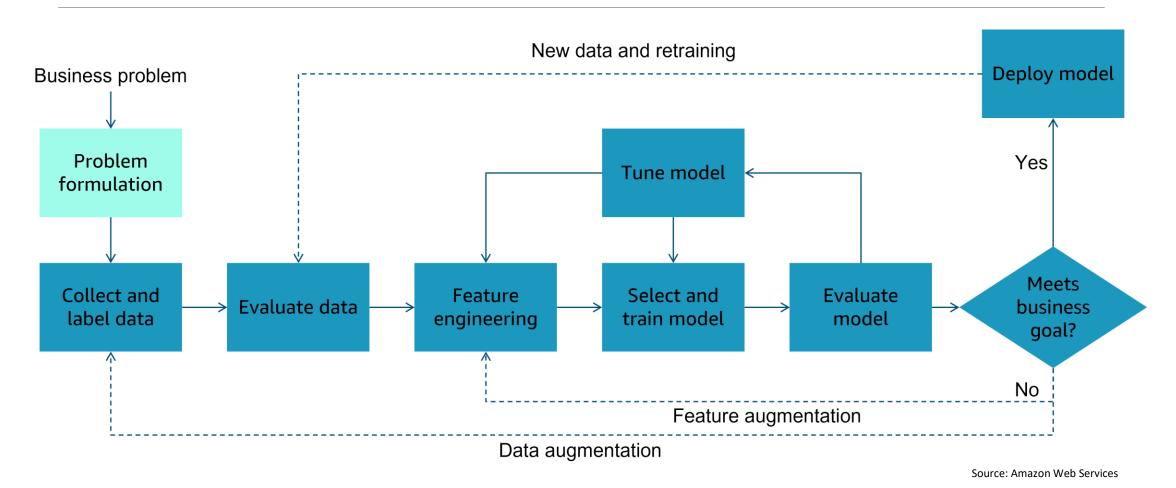

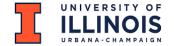

# Types of ML Learning

- Supervised: Classification, Regression
- Unsupervised: Clustering
- Reinforcement: Neural Networks

Source: Amazon Web Services

# Part 2 Transforming Data

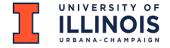

## Supervised ML: Labeled Data

ML problems need a lot of data - also called **instances (observations) -** where the target answer or prediction is **already known**.

| Customer | Date of transaction | Vendor  | Charge amount | Was this fraud? | Feature |
|----------|---------------------|---------|---------------|-----------------|---------|
| ABC      | 10/5                | Store 1 | 10.99         | No              |         |
| DEF      | 10/5                | Store 2 | 99.99         | res             |         |
| GHI      | 10/5                | Store 2 | 15.00         | No              |         |
| JKL      | 10/6                | Store 2 | 99.99         | 5               | Target  |
| MNO      | 10/6                | Store 1 | 99.99         | Yes             |         |

Source: Amazon Web Services

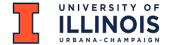

## **Text Vectorization**

- Transform textual data into numerical representations
- Enables machines to process and extract meaning
- Techniques:
  - Bag-of-Words
  - TF-IDF
  - Word Embeddings
- Determine the features (e.g., words) that you will use in the classifier
- Select the best words that will play a critical role in classification performance
- Reducing the vocabulary size helps to ensure that the classifier has the best chance of finding non-spurious associations

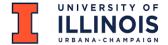

## TF\*IDF

- A statistical measure that evaluates how relevant a word is to a document in a collection of documents.
- This measure comes from information retrieval community
- TF: Term Frequency IDF: Inverse Document Frequency
- Score = TF x IDF
- Balance the number of times a term appears in a document (TF) against the number of documents in which the term appears (IDF).
- TF\*IDF can differ for the same word in two different documents (because the TF could be different)
- Select the overall highest TF\*IDF scores for any text document.

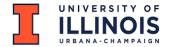

# TF\*IDF Example

| Text 1 | i love natural language processing but i hate python |
|--------|------------------------------------------------------|
| Text 2 | i like image processing                              |
| Text 3 | i like signal processing and image processing        |

#### Term Frequency (TF)

|        | and | but | hate | Ĭ. | image | language | like | love | natural | processing | python | signal |
|--------|-----|-----|------|----|-------|----------|------|------|---------|------------|--------|--------|
| Text 1 | 0   | 1   | 1    | 2  | 0     | 1        | 0    | 1    | 1       | 1          | 1      | 0      |
| Text 2 | 0   | 0   | 0    | 1  | 1     | 0        | 1    | 0    | 0       | 1          | 0      | 0      |
| Text 3 | 1   | 0   | 0    | 1  | 1     | 0        | 1    | 0    | 0       | 2          | 0      | 1      |

#### Inverse Document Frequence (IDF)

| Term | and     | but     | hate   | į. | image     | language | like      | love     | natural    | processing | python   | signal   |
|------|---------|---------|--------|----|-----------|----------|-----------|----------|------------|------------|----------|----------|
| IDF  | 0.47712 | 0.47712 | 0.4771 | 0  | 0.1760913 | 0.477121 | 0.1760913 | 0.477121 | 0.47712125 | 0          | 0.477121 | 0.477121 |

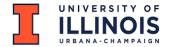

# TF\*IDF Example

| Text 1 | i love natural language processing but i hate python |
|--------|------------------------------------------------------|
| Text 2 | i like image processing                              |
| Text 3 | i like signal processing and image processing        |

#### TF x IDF

|        | and     | but     | hate   | 1 | image     | language | like      | love     | natural    | processing | python   | signal   |
|--------|---------|---------|--------|---|-----------|----------|-----------|----------|------------|------------|----------|----------|
| Text 1 | 0       | 0.47712 | 0.4771 | 0 | 0         | 0.477121 | 0         | 0.477121 | 0.47712125 | 0          | 0.477121 | 0        |
| Text 2 | 0       | 0       | 0      | 0 | 0.1760913 | 0        | 0.1760913 | 0        | 0          | 0          | 0        | 0        |
| Text 3 | 0.47712 | 0       | 0      | 0 | 0.1760913 | 0        | 0.1760913 | 0        | 0          | 0          | 0        | 0.477121 |

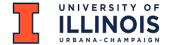

## TF\*IDF Limitations

- It is only useful as a lexical level feature.
- It does not capture sematic meaning.
- The highest TF-IDF score may not make sense with the topic of the document, since IDF gives high weigh if the DF of a term is low.
- It neglects the sequence of the terms.

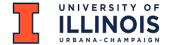

## Scikit-learn

#### scikit-learn

- from sklearn.feature\_extraction.text import CountVectorizer
- from sklearn.linear\_model import TfidfTransformer
- from sklearn.linear\_model import TfidfVectorizer

#### **Count Vectorizer Documentation**

https://scikit-learn.org/stable/modules/generated/sklearn.feature\_extraction.text.CountVectorizer.html

#### **TFIDF Transformer Documentation**

https://scikit-learn.org/stable/modules/generated/sklearn.feature\_extraction.text.TfidfTransformer.html

#### **TFIDF Vectorizer Documentation (2 steps all at once)**

https://scikit-learn.org/stable/modules/generated/sklearn.feature\_extraction.text.TfidfVectorizer.html

# Part 3: Model Training

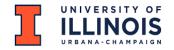

## Load Data: Pandas DataFrame

#### Number of instances

df\_wine.shape

Number of attributes (1599, 12)

df\_wine.head(5)

#### Columns/Attributes

|   | fixed acidity | volatile acidity | citric acid | residual sugar | chlorides | free sulfur dioxide | total sulfur dioxide | density | рН   | sulphates | alcohol     | qual  |
|---|---------------|------------------|-------------|----------------|-----------|---------------------|----------------------|---------|------|-----------|-------------|-------|
| 0 | 7.4           | 0.70             | 0.00        | 1.9            | 0.076     | 11.0                | 34.0                 | 0.9978  | 3.51 | 0.56      | 9.4         |       |
| 1 | 7.8           | 0.88             | 0.00        | 2.6            | 0.098     | 25.0                | 67.0                 | 0.9968  | 3.20 | 0.68      | 9.8         |       |
| 2 | 7.8           | 0.76             | 0.04        | 2.3            | 0.092     | 15.0                | 54.0                 | 0.9970  | 3.26 | 0.65      | 9.8         |       |
| 3 | 11.2          | 0.28             | 0.56        | 1.9            | 0.075     | 17.0                | 60.0                 | 0.9980  | 3.16 | 0.58      | 9.8         |       |
| 4 | 7.4           | 0.70             | 0.00        | 1.9            | 0.076     | 11.0                | 34.0                 | 0.9978  | 3.51 | 0.56      | 9.4         |       |
|   |               |                  |             |                |           |                     |                      |         |      | Sou       | urce: Amazo | n Weh |

Source: Amazon Web Services

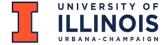

# ML Algorithms

- Let's watch this video that introduces the following main ML algorithms:
  - Linear Regression
  - Naïve Bayes
  - Decision Tree
  - Logistic Regression
  - Neural Networks
  - Support Vector Machine
- A Friendly Introduction to Machine Learning (taught by Luis Serrano on YouTube, 00:00-20:04))

https://www.youtube.com/watch?v=IpGxLWOIZy4

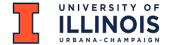

# Model Fitting

#### scikit-learn

- from sklearn.tree import DecisionTreeClassifier
- from sklearn.linear\_model import LinearRegression
- from sklearn.naive\_bayes import MultinomialNB
- from sklearn.linear\_model import LogisticRegression
- from sklearn.svm import SVC

#### **Linear Regression Documentation**

https://scikit-learn.org/stable/modules/generated/sklearn.linear model.LinearRegression.html

#### **Linear Regression Example**

https://scikit-learn.org/stable/auto\_examples/linear\_model/plot\_ols.html

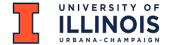

## **Model Prediction**

#### scikit-learn

- model.predict(X\_test)
- model.predict\_proba(X\_test)

#### **Linear Regression Documentation & Example**

https://scikit-learn.org/stable/modules/generated/sklearn.linear\_model.LogisticRegression.html

# Part 4 Performance Evaluation

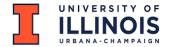

## ML Workflow: Evaluate Model

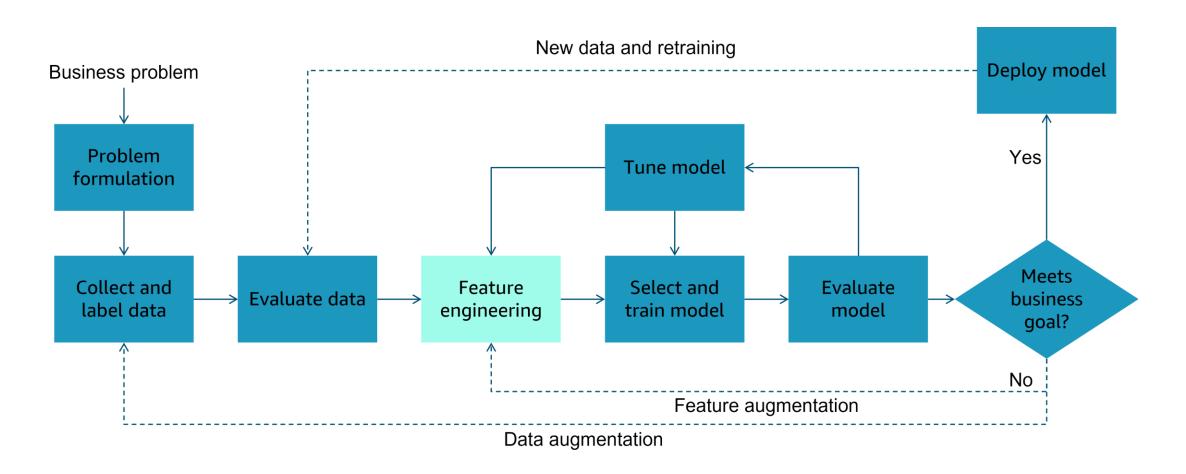

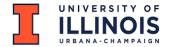

# **Evaluating Model Performance**

- After training, you need to evaluate your model performance.
- How good is a model? (How well is my model doing?)
- Which model is better?
- How do I improve it?
- How do I determine which model works well?

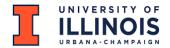

## Metrics For Performance Evaluation

- Focus on the predictive capability of a model
- Rather than how fast it takes to classify or build models, etc.
- For classification tasks:
  - Accuracy
  - Precision
  - Recall
  - F1

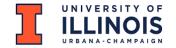

## **Metrics For Performance Evaluation**

#### Evaluation Metrics:

- Accuracy
- Precision
- Recall
- F1
- Confusion Matrix for a binary classification (2 label class)

|                 | Predicted Class |             |            |  |  |  |  |  |  |  |  |
|-----------------|-----------------|-------------|------------|--|--|--|--|--|--|--|--|
|                 |                 | Class = Yes | Class = No |  |  |  |  |  |  |  |  |
| Actual<br>Class | Class = Yes     | Α           | В          |  |  |  |  |  |  |  |  |
| Ciass           | Class = No      | С           | D          |  |  |  |  |  |  |  |  |

A: TP (True Positive)

B: FN (False Negative)

C: FP (False Positive)

D: TN (True Negative)

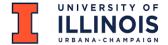

## **Evaluation Metrics**

- Let's watch this video that explains about evaluation metrics used for assessing model performance.
- Machine Learning: Testing and Error Metrics (taught by Luis Serrano on YouTube, 05:39-24:56)

https://www.youtube.com/watch?v=aDW44NPhNw0

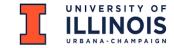

## **Evaluation Measures**

Confusion Matrix for a binary classification (2 label class)

|                 | Predicted Class |             |            |  |  |  |  |  |  |  |
|-----------------|-----------------|-------------|------------|--|--|--|--|--|--|--|
|                 |                 | Class = Yes | Class = No |  |  |  |  |  |  |  |
| Actual<br>Class | Class = Yes     | A: TP       | B (FN)     |  |  |  |  |  |  |  |
| 3.300           | Class = No      | C: FP       | D (TN)     |  |  |  |  |  |  |  |

A: TP (True Positive)

B: FN (False Negative)

C: FP (False Positive)

D: TN (True Negative)

Accuracy is the percentage of correct Yes and No out of all example.
 Accuracy = (A+D)/ (A+B+C+D) = (TP+TN) / (TP+TN+FP+FN)

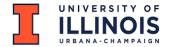

## **Evaluation Measures**

|                 | Predicted Class |             |            |  |  |  |  |  |  |  |
|-----------------|-----------------|-------------|------------|--|--|--|--|--|--|--|
|                 |                 | Class = Yes | Class = No |  |  |  |  |  |  |  |
| Actual<br>Class | Class = Yes     | A: TP       | B (FN)     |  |  |  |  |  |  |  |
| Class           | Class = No      | C: FP       | D (TN)     |  |  |  |  |  |  |  |

A: TP (True Positive)

B: FN (False Negative)

C: FP (False Positive)

D: TN (True Negative)

- Precision is the percentage of predicted Yes answers that are right
   Precision = TP / (TP + FP)
- Recall is the percentage of actual Yes answers that are right
   Precision = TP / (TP + FN)
- F1 is the harmonic mean of recall and precision
   F1 = 2 \* (Recall \* Precision) / (Recall + Precision)

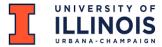

## **Evaluation Metrics: Scikit-learn**

sklearn.metrics.confusion\_matrix()

https://scikit-learn.org/stable/modules/generated/sklearn.metrics.confusion matrix.html

sklearn.metrics. classification\_report()

https://scikit-learn.org/stable/modules/generated/sklearn.metrics.classification\_report.html

```
>>> from sklearn.metrics import classification_report
>>> y true = [0, 1, 2, 2, 2]
>>> y_pred = [0, 0, 2, 2, 1]
>>> target_names = ['class 0', 'class 1', 'class 2']
>>> print(classification_report(y_true, y_pred, target_names=target_names))
             precision recall f1-score support
     class 0
    class 1
    class 2
                                      0.60
    accuracy
   macro avg
                  0.50
                            0.56
                                      0.49
weighted avg
                                      0.61
```

# **Questions or Comments?**

# Thank You!